## **How to change i-MSCP database SQL user password?**

Run the following commands as root user:

# perl /var/www/imscp/engine/setup/imscp-reconfigure -dar sql

From: <https://wiki.i-mscp.net/>- **i-MSCP Documentation**

Permanent link: **[https://wiki.i-mscp.net/doku.php?id=change\\_db\\_password](https://wiki.i-mscp.net/doku.php?id=change_db_password)**

Last update: **2017/04/14 19:25**

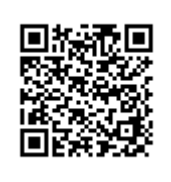